### **Servlet to REST API Migration Guide**

March 2019

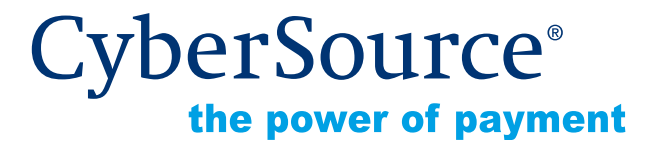

CyberSource Corporation HQ | P.O. Box 8999 | San Francisco, CA 94128-8999 | Phone: 800-530-9095

#### **CyberSource Contact Information**

For general information about our company, products, and services, go to [http://www.cybersource.com.](http://www.cybersource.com)

For sales questions about any CyberSource Service, email [sales@cybersource.com](mailto:sales@cybersource.com) or call 650-432-7350 or 888-330-2300 (toll free in the United States).

For support information about any CyberSource Service, visit the Support Center: [http://www.cybersource.com/support](http://www.cybersource.com/support/)

#### **Copyright**

© 2019 CyberSource Corporation. All rights reserved. CyberSource Corporation ("CyberSource") furnishes this document and the software described in this document under the applicable agreement between the reader of this document ("You") and CyberSource ("Agreement"). You may use this document and/or software only in accordance with the terms of the Agreement. Except as expressly set forth in the Agreement, the information contained in this document is subject to change without notice and therefore should not be interpreted in any way as a guarantee or warranty by CyberSource. CyberSource assumes no responsibility or liability for any errors that may appear in this document. The copyrighted software that accompanies this document is licensed to You for use only in strict accordance with the Agreement. You should read the Agreement carefully before using the software. Except as permitted by the Agreement, You may not reproduce any part of this document, store this document in a retrieval system, or transmit this document, in any form or by any means, electronic, mechanical, recording, or otherwise, without the prior written consent of CyberSource.

#### **Restricted Rights Legends**

**For Government or defense agencies.** Use, duplication, or disclosure by the Government or defense agencies is subject to restrictions as set forth the Rights in Technical Data and Computer Software clause at DFARS 252.227-7013 and in similar clauses in the FAR and NASA FAR Supplement.

**For civilian agencies.** Use, reproduction, or disclosure is subject to restrictions set forth in subparagraphs (a) through (d) of the Commercial Computer Software Restricted Rights clause at 52.227-19 and the limitations set forth in CyberSource Corporation's standard commercial agreement for this software. Unpublished rights reserved under the copyright laws of the United States.

#### **Trademarks**

Authorize.Net, eCheck.Net, and The Power of Payment are registered trademarks of CyberSource Corporation.

CyberSource, CyberSource Payment Manager, CyberSource Risk Manager, CyberSource Decision Manager, and CyberSource Connect are trademarks and/or service marks of CyberSource Corporation.

All other brands and product names are trademarks or registered trademarks of their respective owners.

## **[Contents](#page-3-0)**

#### **[Recent Revisions to This Document](#page-3-0) 4**

#### **[About This Guide](#page-4-0) 5**

[Conventions](#page-4-1) **5** [Note Statements](#page-4-2) **5** [Text and Command Conventions](#page-4-3) **5** [Related Documents](#page-5-0) **6** [Customer Support](#page-5-1) **6**

#### **[Chapter 1](#page-7-0) [Transitioning from Servlet to REST](#page-7-1) 8** [Servlet and REST Request Examples](#page-8-0) **9** [REST FAQs](#page-11-0) **12** [What is an API?](#page-11-1) **12** [What is an API specification?](#page-12-0) **13**

**[What are the components of a REST API?](#page-12-1) 13**

#### **[Appendix 2](#page-14-0) [Field Mapping](#page-14-1) 15** [Field Names in JSON Response](#page-14-2) **15**

# <span id="page-3-0"></span>Recent Revisions to This<br>
Document<br>
March 2019 **Analysis Charges**<br>
Analysis (Alexandre Guide | March 2019 **4** Revise of Guide Party)<br>
Bernards Scien Marche Guide | March 2019 Recent Revisions to This **Document**

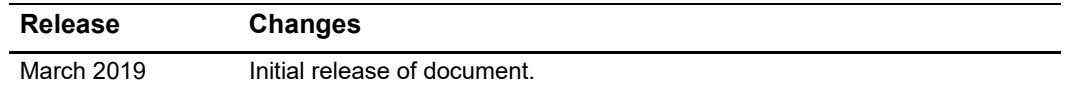

# <span id="page-4-0"></span>About This Guide

This guide is for merchants or partners who used the programmatic download (servlet) to download reports and files, search for transactions, and retrieve user details, and are transitioning to the use of REST APIs for these functions.

If you access the legacy reports programmatically, you can continue to use the servlets until July 31, 2019. After July 31, 2019, the old servlets will be retired. After this date, you will no longer be able to access old reports via servlets.

REST APIs are available in our [Developer Center.](https://developer.cybersource.com/api/reference/api-reference.html)

#### <span id="page-4-1"></span>**Conventions**

#### <span id="page-4-2"></span>**Note Statements**

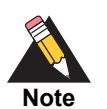

A *Note* contains helpful suggestions or references to material not contained in the document.

<span id="page-4-3"></span>**Text and Command Conventions**

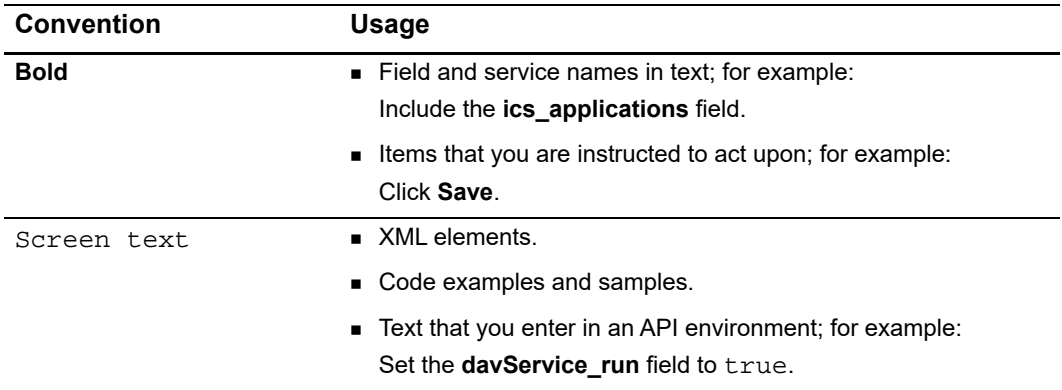

#### <span id="page-5-0"></span>**Related Documents**

- *[Reporting REST API Developer Guide](https://developer.cybersource.com/api/developer-guides.html)*
- *[Reporting User Guide](http://apps.cybersource.com/library/documentation/dev_guides/reporting_and_reconciliation/Reporting_User.pdf)*
- *[New Business Center User Guide](http://apps.cybersource.com/library/documentation/dev_guides/Business_Center/New_Business_Center_User_Guide.pdf)*

Refer to the Support Center for complete CyberSource technical documentation:

[http://www.cybersource.com/support\\_center/support\\_documentation](http://www.cybersource.com/support_center/support_documentation)

#### <span id="page-5-1"></span>**Customer Support**

For support information about any CyberSource service, visit the Support Center at: [http://www.cybersource.com/support](http://www.cybersource.com/support/)

# Transitioning from Servlet to REST

<span id="page-7-0"></span>In the classic Business Center, users could download reports and files, search for transactions, and retrieve user details via programmatic access, which we refer to as servlets. The servlets were:

- Download servlet
- **Acquiring servlet**
- **Query servlet**

Reports and other data that were accessed via servlets are now be available using REST APIs. The new REST APIs include:

- **Reporting API**
- **Transaction Detail API**
- **Transaction Search API**
- **User Management API**
- Transaction Batch Service API

For detailed information about the servlets, see the *[Legacy Business Center Reporting](http://apps.cybersource.com/library/documentation/dev_guides/Reporting_Developers_Guide/Reporting_DG.pdf)  [Developer Guide](http://apps.cybersource.com/library/documentation/dev_guides/Reporting_Developers_Guide/Reporting_DG.pdf)*.

The table below lists the functions of the old servlets and the REST APIs that will replace them.

<span id="page-7-1"></span>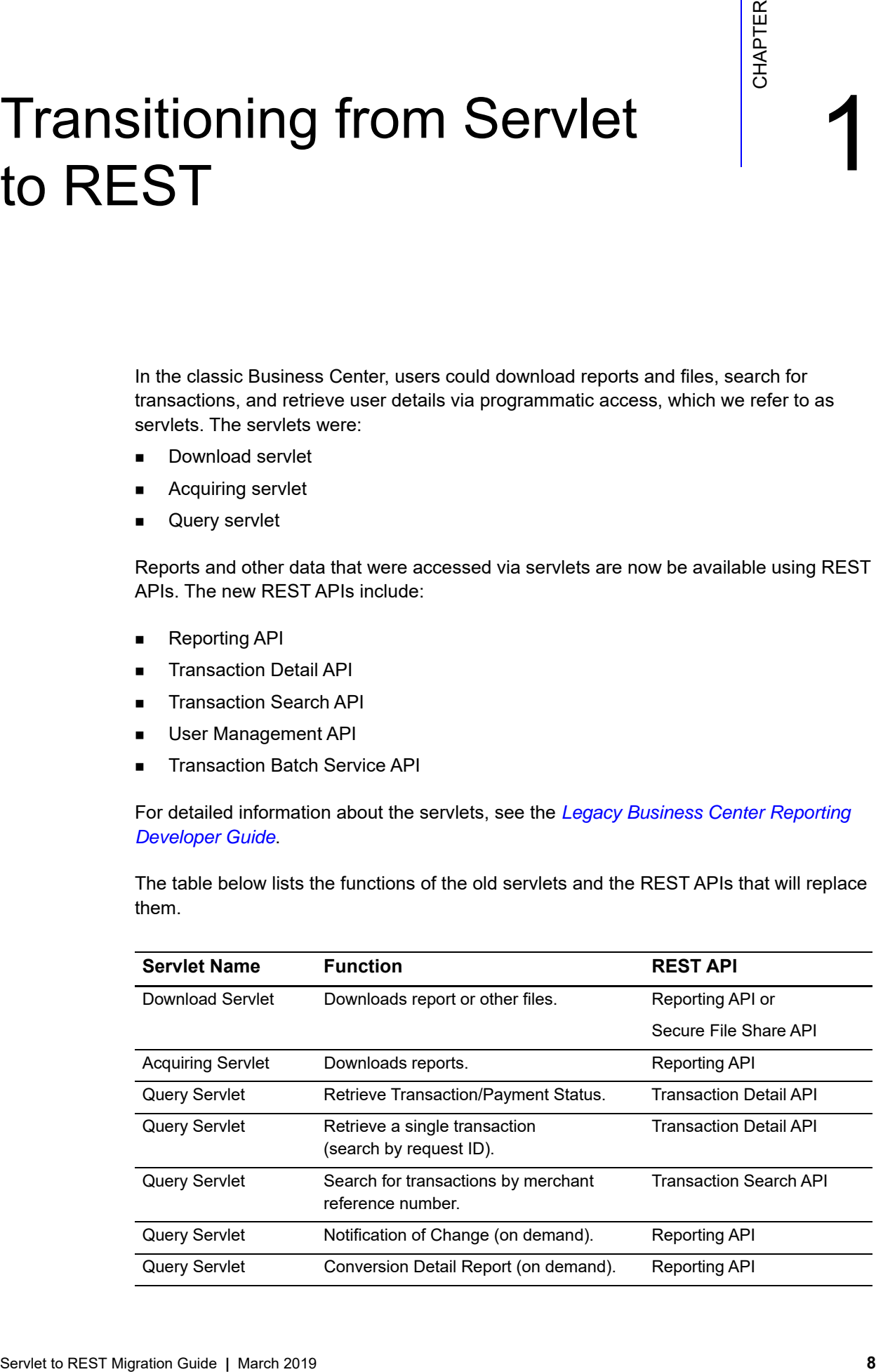

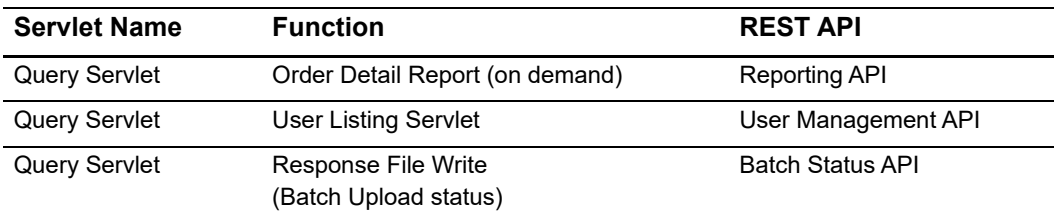

#### These are the new REST APIs:

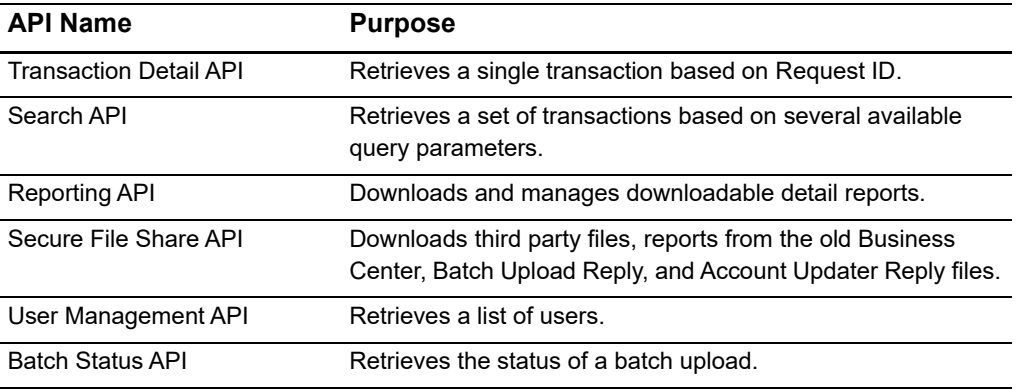

For information on using REST APIs, see *[CyberSource REST API Getting Started Guide](https://developer.cybersource.com/api/developer-guides/dita-gettingstarted/GettingStarted.html)*[.](https://developer.cybersource.com/)  For full documentation on the REST APIs, see our [Developer Center.](https://developer.cybersource.com/)

#### <span id="page-8-0"></span>**Servlet and REST Request Examples**

The Download Servlet sends a GET request using the following URL format:

https://<server\_name>/reports/servlet/DownloadReport/YYYY/MM/ DD/<merchant\_ID>/<report\_name>.<report\_format>

The Query Servlet sends a POST request with search parameters:

https://<server\_name>/ebc/Query

The search parameters required for each request are dependent on the servlet function.

REST requests vary by function. For detailed information, see the Reporting REST API, Transaction Detail REST API, and Transaction Search REST API in our Developer Center.

 The examples below show the differences between servlet and REST requests for different functions.

#### **Table 1 Servlet vs REST Request Examples**

#### **Function: Report Download [Download]**

```
Servlet Request: https://<server_name>/reports/servlet/
DownloadReport/YYYY/MM/DD/<merchant_ID>/<report_name>.<report_
format>
```
**REST Request:** https://api.cybersource.com/reporting/v3/reportdownloads

```
{
   "organizationID": "myorg",
   "reportDate": "2018-05-23",
   "reportName": "MyReport"
}
```
#### **Function: Single Transaction Query (Transaction Detail in New Business Center)**

```
Servlet Request: https://<server_name>/ebc/
Query?merchantID=merchant1&requestID=5187901209120179112634&typ
e=transaction&subtype=transactionDetail&versionNumber=1.7
```
**REST Request:** https://api.cybersource.com/tss/v2/transactions/{id}

#### **Function: Transaction Search by Merchant Reference Number**

```
Servlet Request: https://<server_name>/ebc/
Query?merchantID=merchant1&merchantReferenceNumber=1234&targetD
ate=20180523&type=transaction&subtype=transactionDetail&version
Number=1.7
REST Request: https://api.cybersource.com/tss/v2/searches
{
   "save": "false",
   "name": "Search By Code",
   "timezone": "America/Chicago",
   "query": "clientReferenceInformation.code:123456",
   "offset": 0,
   "limit": 100,
   "sort": "id:asc, submitTimeUtc:asc"
}
```
#### **Table 1 Servlet vs REST Request Examples (Continued)**

```
Function: Order Detail Report (Transaction Request Report in New Business Center)
```

```
Servlet Request: https://<server_name>/ebc/
Query?merchantID=merchant1&requestID=5187901209120179112634&typ
e=orderPaymentData
REST Request: https://api.cybersource.com/reporting/v3/report-
downloads
```

```
{
   "organizationID": "myorg",
   "reportDate": "2018-05-23",
   "reportName": "TransactionRequestReport"
}
```
#### **Function: Notification of Change**

```
Servlet Request: https://<server_name>/ebc/Query?merchantID=pa_
rbsworldpay&startDate=2018-02-15&endDate=2018-02-
16&type=NOC&exportType=xml
```

```
REST Request: https://api.cybersource.com/reporting/v3/
notification-of-changes
```

```
{
   "startTime": "yyyy-MM-dd'T'HH:mm:ssXXX",
   "endTime": "yyyy-MM-dd'T'HH:mm:ssXXX"
}
```
#### **Function: Batch Submission Detail Report**

```
Servlet Request: https://<server_name>/ebc/batchupload/
ResponseFileWrite.do?merchantID=merchant1&batchID=12345&format=
csv&password=password&username=username
```

```
REST Request: https://api.cybersource.com/pts/v1/transaction-
batches
```

```
{
   "startTime": "yyyy-MM-dd'T'HH:mm:ssXXX",
   "endTime": "yyyy-MM-dd'T'HH:mm:ssXXX"
}
```
#### **Table 1 Servlet vs REST Request Examples (Continued)**

**Function: Conversion Detail Report**

{

}

```
Servlet Request: https://<server_name>/ebc/
ConversionDetailReportRequest.do?merchantID=testmerchant&startD
ate=2018-03-23&startTime=00:00:00&endDate=2018-03-
23&endTime=23:59:59&username=username&password=password
```
**REST Request:** https://api.cybersource.com/reporting/v3/conversiondetails

```
"startTime": "yyyy-MM-dd'T'HH:mm:ssXXX",
"endTime": "yyyy-MM-dd'T'HH:mm:ssXXX"
"organizationId": "organizationID"
```
#### **Function: Purchase and Refund Details [Acquiring]**

```
Servlet Request: https://<server_name>/ebc/
DownloadAcquiringReports?hierarchyId=1234&organizationId=orgID&
reportId=75&startDay=01&startMonth=12&startYear=2017&endDay=31&
endMonth=12&endYear=2017&format=xml
```
**REST Request:** https://api.cybersource.com/reporting/v3/purchaserefund-details

```
{
   "startTime": "yyyy-MM-dd'T'HH:mm:ssXXX",
   "endTime": "yyyy-MM-dd'T'HH:mm:ssXXX"
   "organizationId": "organizationID"
   "paymentSubtype": "ALL"
   "viewBy": "requestDate"
   "groupName": "group1"
   "offset": "5"
   "limit": "2000"
}
```
#### <span id="page-11-0"></span>**REST FAQs**

#### <span id="page-11-1"></span>**What is an API?**

API stands for Application Programming Interface. It's a way for computer programs to talk to each other. The program using the API is known as the client. The client is usually written in a language such as Java or JavaScript.

The conversation between the programs follows the pattern of request and response.

The request:

- What do you want to do?
	- Get information.
	- Perform some task.

The response:

- The status of your request did it fail or succeed?
- Other information you might have asked for.
- Often this is called the payload.

#### <span id="page-12-0"></span>**What is an API specification?**

The conversation between programs happens in a structured way. The way to talk to an API is known as the "interface", which is specific structure or specification standard.

#### <span id="page-12-1"></span>**What are the components of a REST API?**

The components of a REST API are:

- Resource—A resource is the fundamental component of an API. It is considered an object (noun) and can have attributes like a name or a date. A resource can also be a collection of other resources.
- Verb—A verb is the action you want to perform with the API, such as the following:
	- GET Used to read a resource.
	- PUT Use to update a resource.
	- POST Used to make a new resource.
	- PATCH Similar to put.
	- DELETE Delete a resource.
- Parameters—Parameters are extra information that tell the application how to handle your request. With the Reporting API, you can:
	- Get a recurring or a one-time report.
	- Create and update report subscriptions.
	- Delete subscriptions.
	- Get a list of all subscriptions.

Get the status of a report.

For example:

```
GET <url_prefix>/v2/
reports?orgID=BerniesNeatMerchnt&download=true&reportName=BerniesNeatRepo
rt&reportDate=20161215
```
In the example above, "GET" is the verb; "reports" is the resource; and the parameters are:

- orgId
- download
- **reportName**
- reportDate

# Field Mapping<br>
2

#### <span id="page-14-2"></span><span id="page-14-0"></span>**Field Names in JSON Response**

The Transaction Search and Transaction Detail REST APIs return JSON responses. The table below shows the new REST field names and the old servlet field names.

<span id="page-14-1"></span>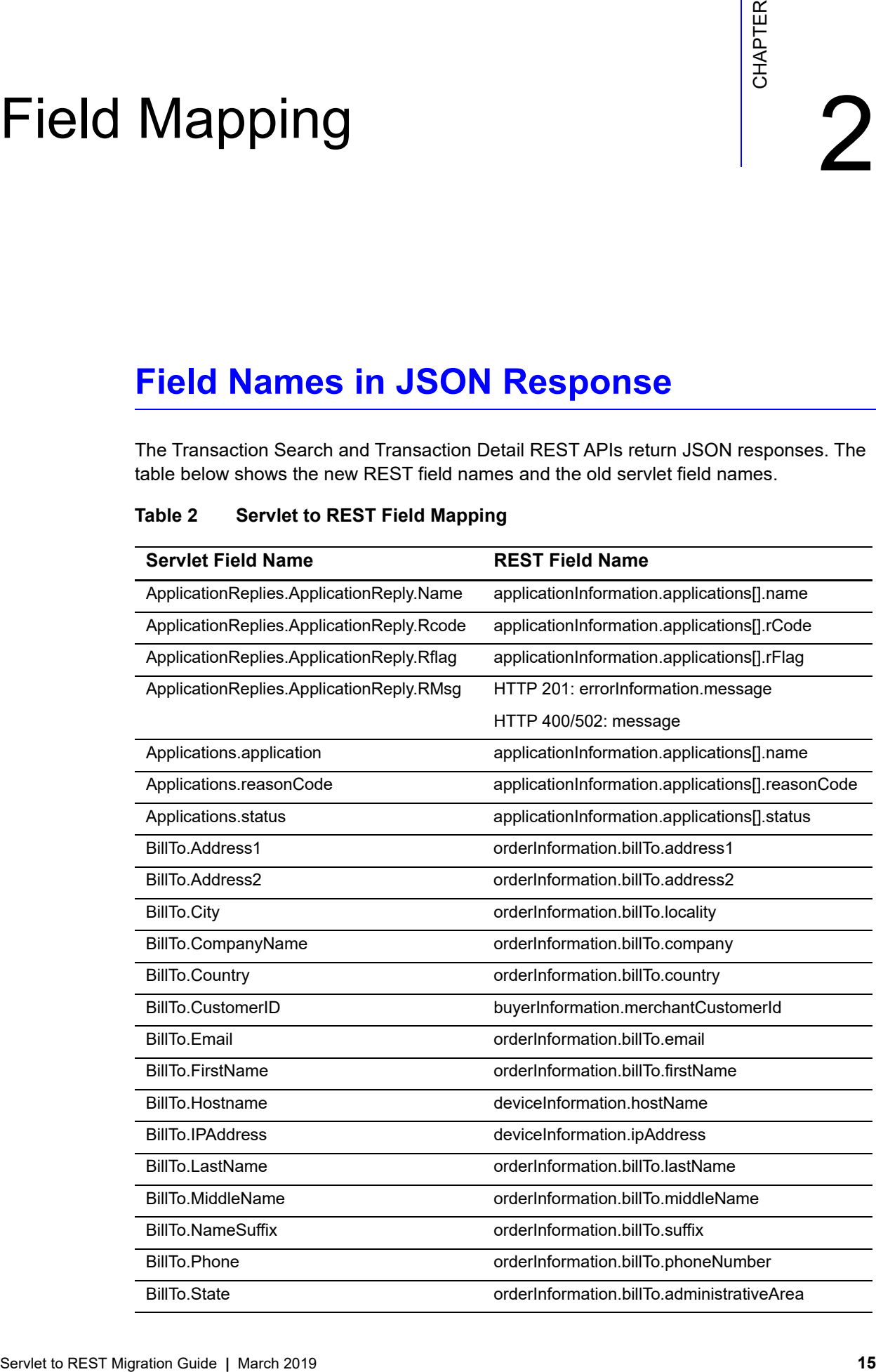

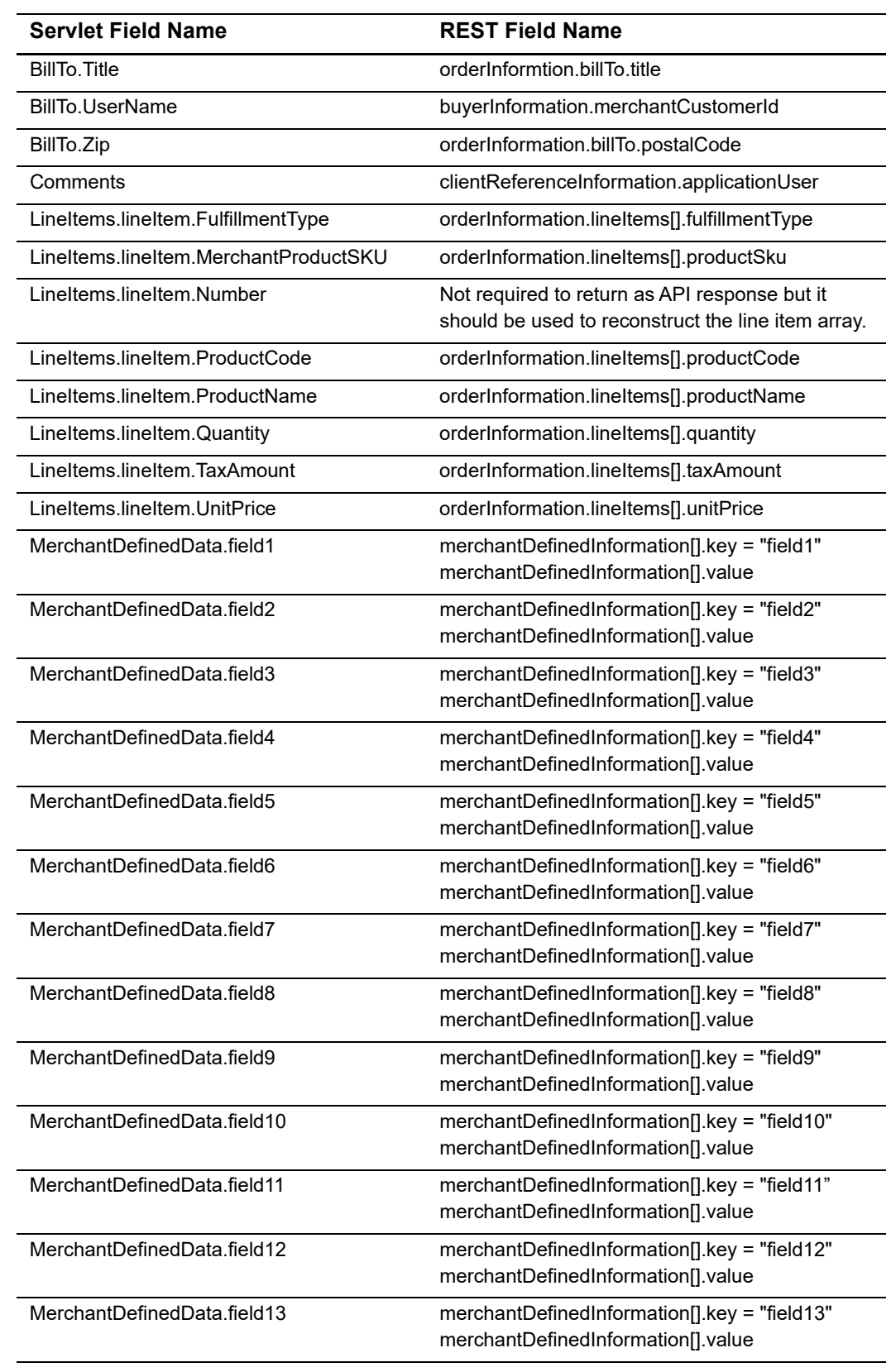

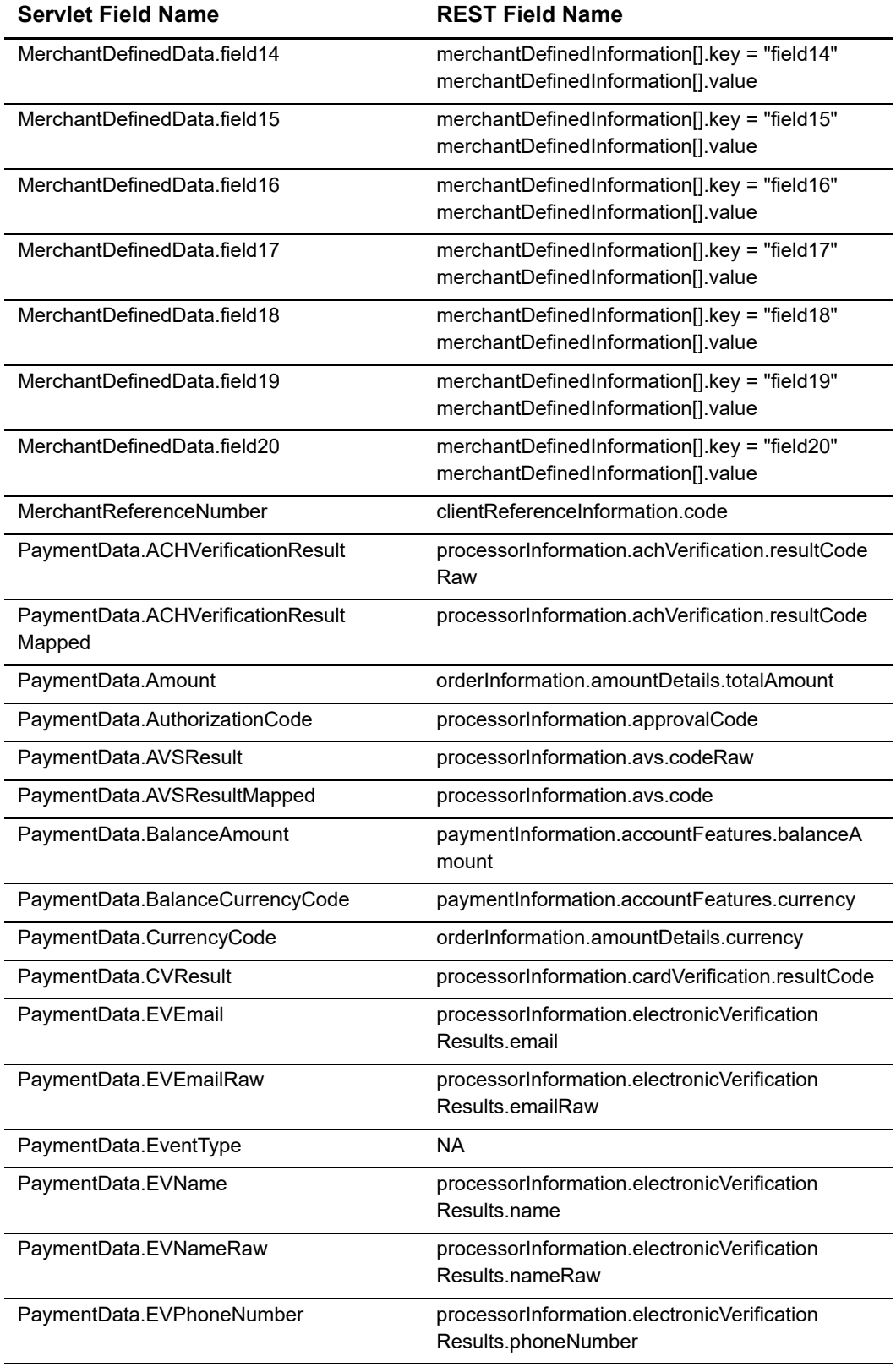

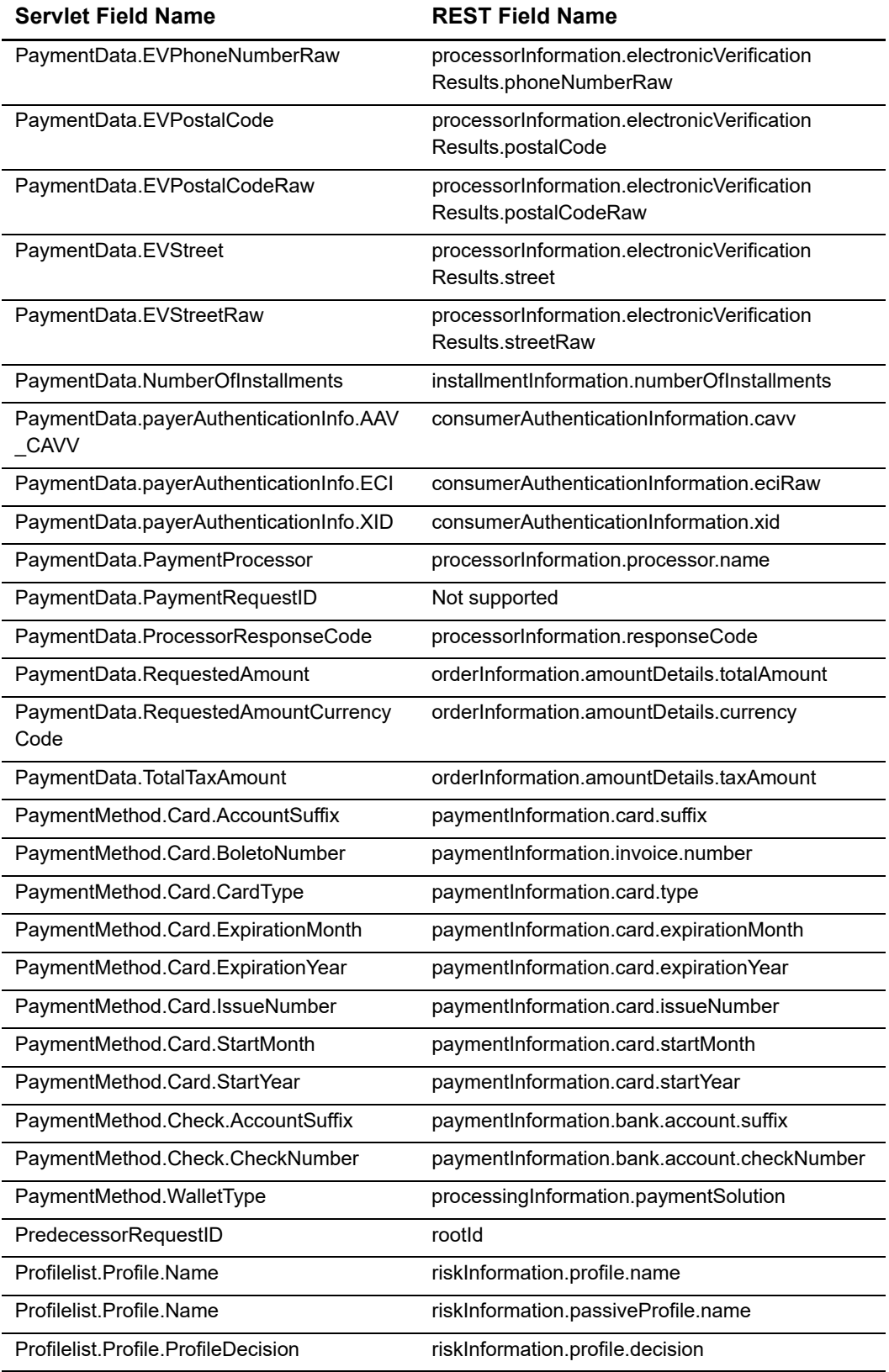

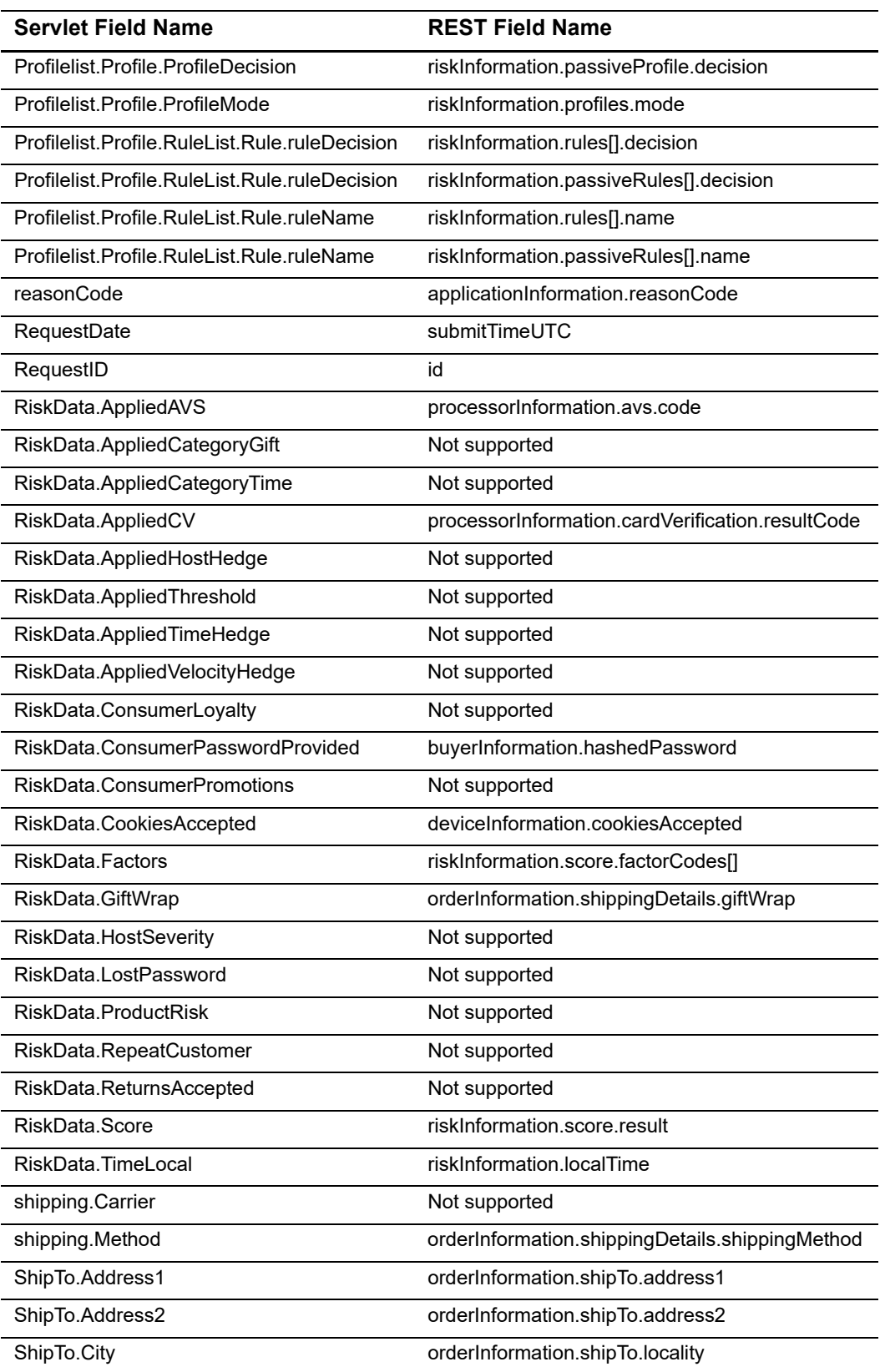

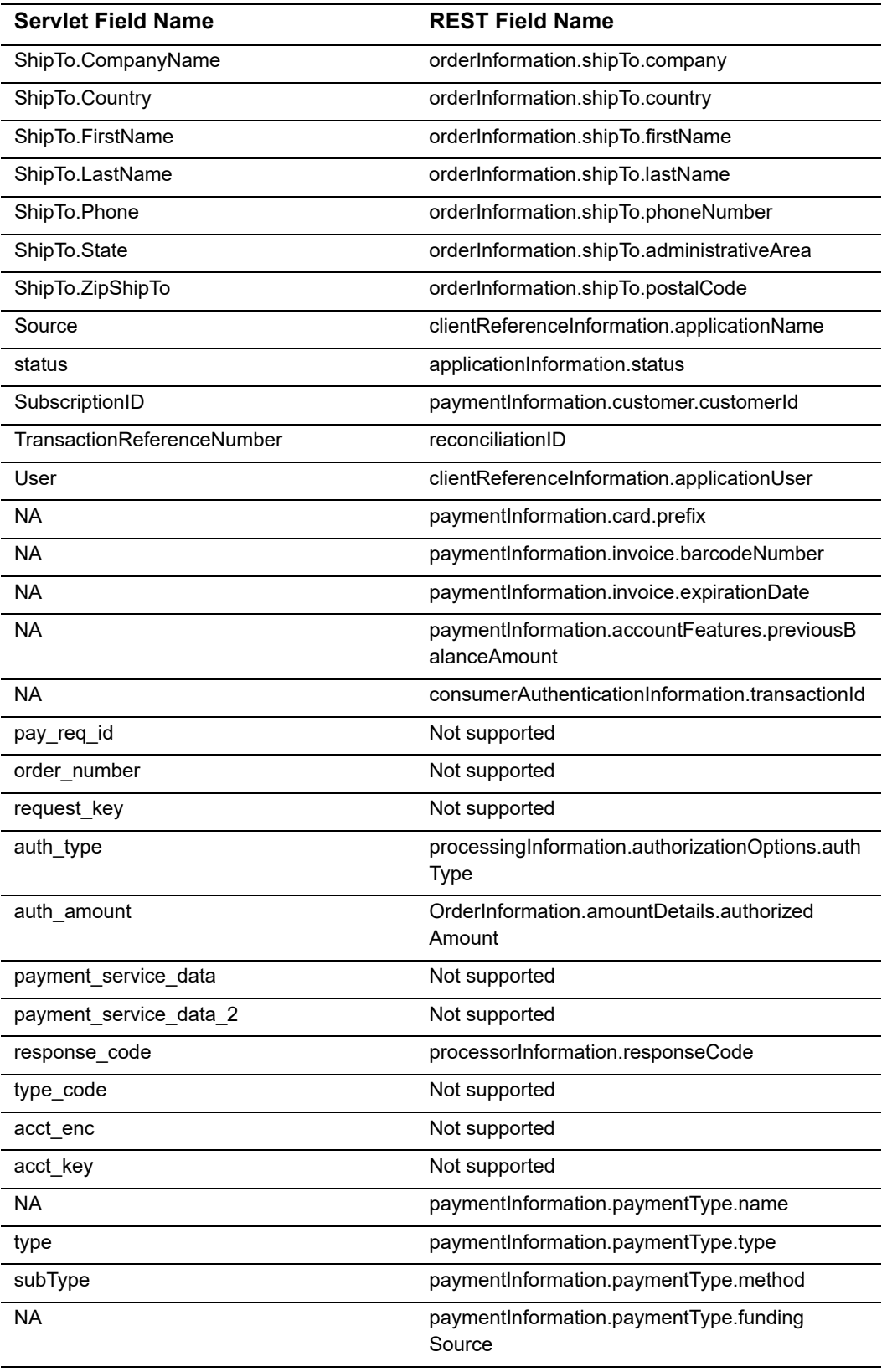

| <b>Servlet Field Name</b>      | <b>REST Field Name</b>                                                                |
|--------------------------------|---------------------------------------------------------------------------------------|
| <b>NA</b>                      | paymentInformation.paymentType.funding<br>SourceAffiliation                           |
| <b>NA</b>                      | paymentInformation.paymentType.credential                                             |
| merchant name                  | merchantId                                                                            |
| order total amount             | orderInformation.amountDetails.totalAmount                                            |
| eci                            | processingInformation.commerceIndicator                                               |
| objFxQuoteId                   | Not supported                                                                         |
| accountEncoderID               | paymentInformation.card.accountEncoderId<br>paymentInformation.bank.account.encoderId |
| posEntryMode                   | pointOfSaleInformation.entryMode                                                      |
| terminalCapability             | pointOfSaleInformation.terminalCapability                                             |
| processor_trans id             | processorInformation.transactionId                                                    |
| override payment method        | paymentInformation.card.useAs                                                         |
| payment network transaction id | processorInformation.networkTransactionId                                             |
| sender reference number        | senderInformation.referenceNumber                                                     |
| aft indicator                  | Not supported                                                                         |
| processor response id          | processorInformation.responseId                                                       |
| provider transaction id        | processorInformation.providerTransactionId                                            |
| <b>NA</b>                      | fraudMarkingInformation.reason                                                        |

**Table 2 Servlet to REST Field Mapping**